#### **i** TOUT SUR **LA TAXE DE SÉJOUR**

**Retrouvez sur notre site consacré à la taxe de séjour,toutes les réponses à vos questions :**

- Comment calculer la taxe de séjour ?
- Comment la collecter?
- Comment, quand et à quelle adresse la reverser ?
- **Les documents réglementaires**
- Les tutoriels vidéo

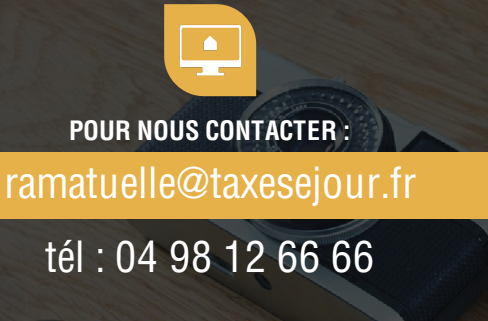

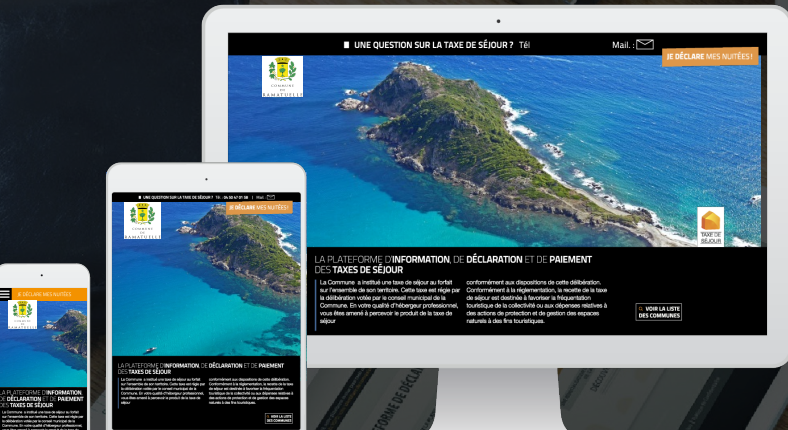

TOUTES LES RÉPONSES À VOS QUESTIONS SUR LA TAXE DE SÉJOUR SONT DISPONIBLES DIRECTEMENT SUR :

# https://ramatuelle.taxesejour.fr

**?**

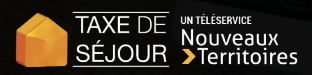

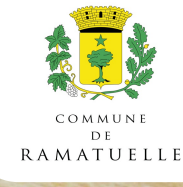

DES INIENDIA LA PLATEFORME DE DECLARATION ET DE REVERSEMENT

**REVERSER** 

# **GUIDE HÉBERGEUR**

**GEGUURRE DE SESOON** TÉLÉDÉCLAREZ SIMPLEMENT LA TAXE DE SÉJOUR

Vous connecter

CALCULER

- Valider vos informations
- Télédéclarer
- **Reverser**

AVEC VOS IDENTIFIANTS, ACCÉDEZ À VOTRE ESPACE RÉSERVÉ EN LIGNE POUR :

**DÉCLARER** 

**COLLECTER** 

# https://ramatuelle.taxesejour.fr

## **1** ACTIVEZ VOTRE COMPTE HÉBERGEUR

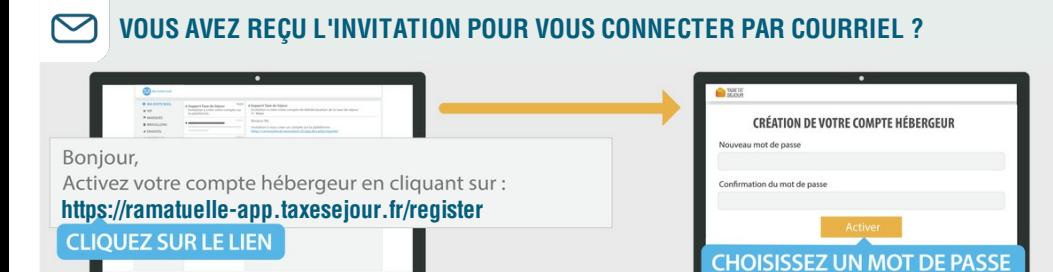

#### **VOUS AVEZ REÇU L'INVITATION POUR VOUS CONNECTER PAR COURRIER POSTAL ?**

À partir de la page d'accueil du site d'information surla taxe de séjour: **https://ramatuelle.taxesejour.fr**, cliquez surle bouton **Je déclare mes nuitées.**

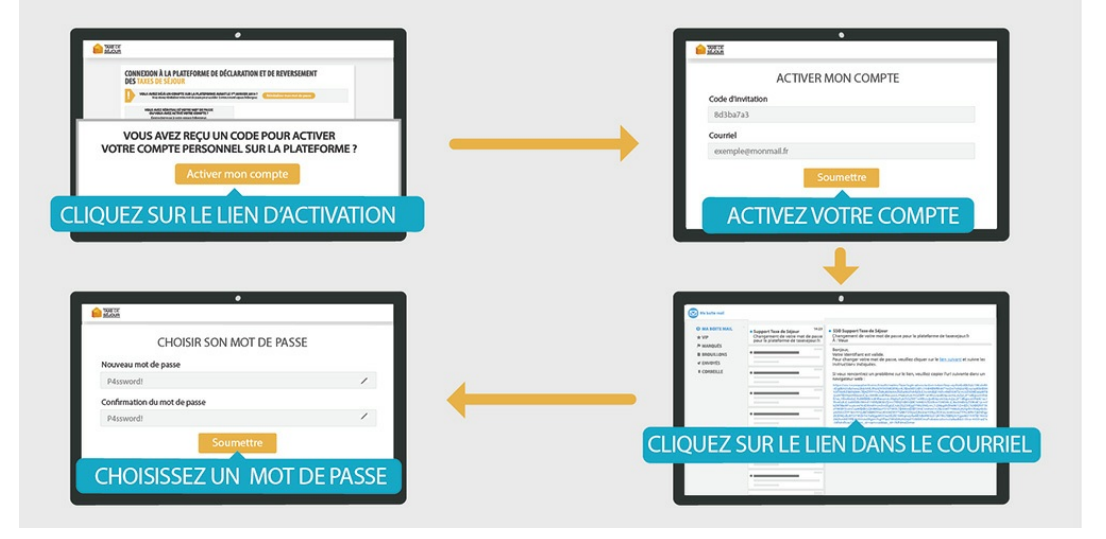

**2** VOTRE 1<sup>ère</sup> CONNEXION

E

**Renseignez l'adresse courriel** avec laquelle vous avez activé votre compte. **Entrez le mot de passe** que vous avez choisi.

**Vous êtes connecté !**

# **3** VALIDATION DES DONNÉES

Lors de votre première connexion, vous validez les **Conditions Générales d'Utilisation** du site ainsi que la **Politique de Confidentialité**. Vous pourrez ensuite modifier vos données personnelles ainsi que celles concernant les hébergements pourlesquels vous avez collecté la taxe de séjour.

## **4** DÉCLARATION POUR :

# **Un hébergement qui a un tarif de la taxe de séjour fixe :**

**Vous devez déclarer chaque mois,** le nombre total de nuitées que vous avez collectées ainsi que • le nombre de nuitées que vous avez exonérées de taxe de séjour. La tenue du registre du logeur au séjour est une obligation légale, vous n'aurez pas à nous le transmettre si vous déclarez sur la plateforme. Vous le conservez pour un éventuel contrôle.

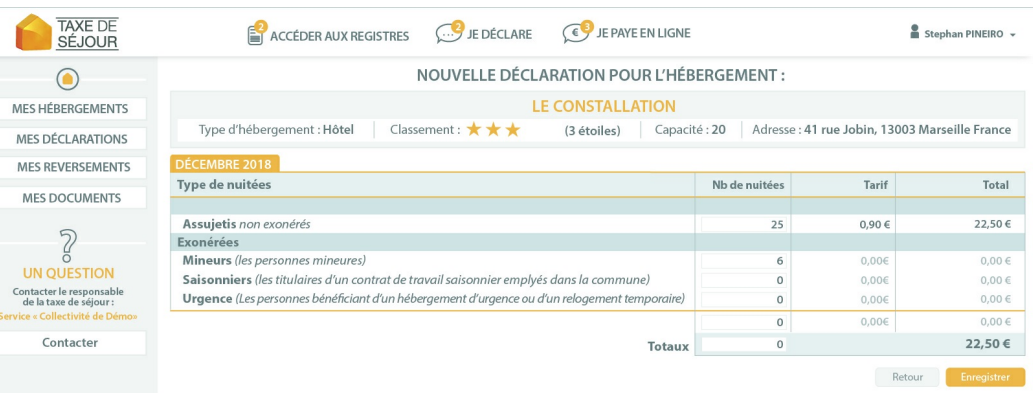

# **Un hébergement qui a un tarif de la taxe de séjour proportionnelle :**

- **Si vous avez une obligation de comptabilité,** vous pouvez déclarer le nombre de nuitées commercialisées ainsi que les montants collectés et joindre l'export de votre logiciel de facturation comme pièce justificative.
- **Si vous êtes un particulier,** vous disposez d'un registre en ligne vous permettant de faire votre déclaration au séjour et vous devez le valider chaque mois.

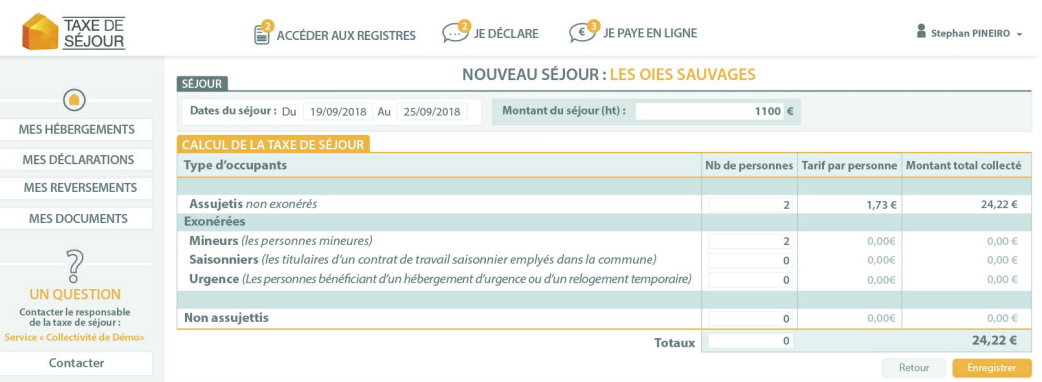

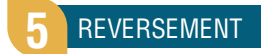

**À partir de vos déclarations, vous recevez à chaque fin de période de perception par courriel, ou par courrier postal si vous déclarez via le formulaire papier, un avis récapitulatif des sommes à payerindiquant les modalités de reversement.**